## Multiplying by Powers of Ten

Instructions: Multiply each whole number by the power of ten given.

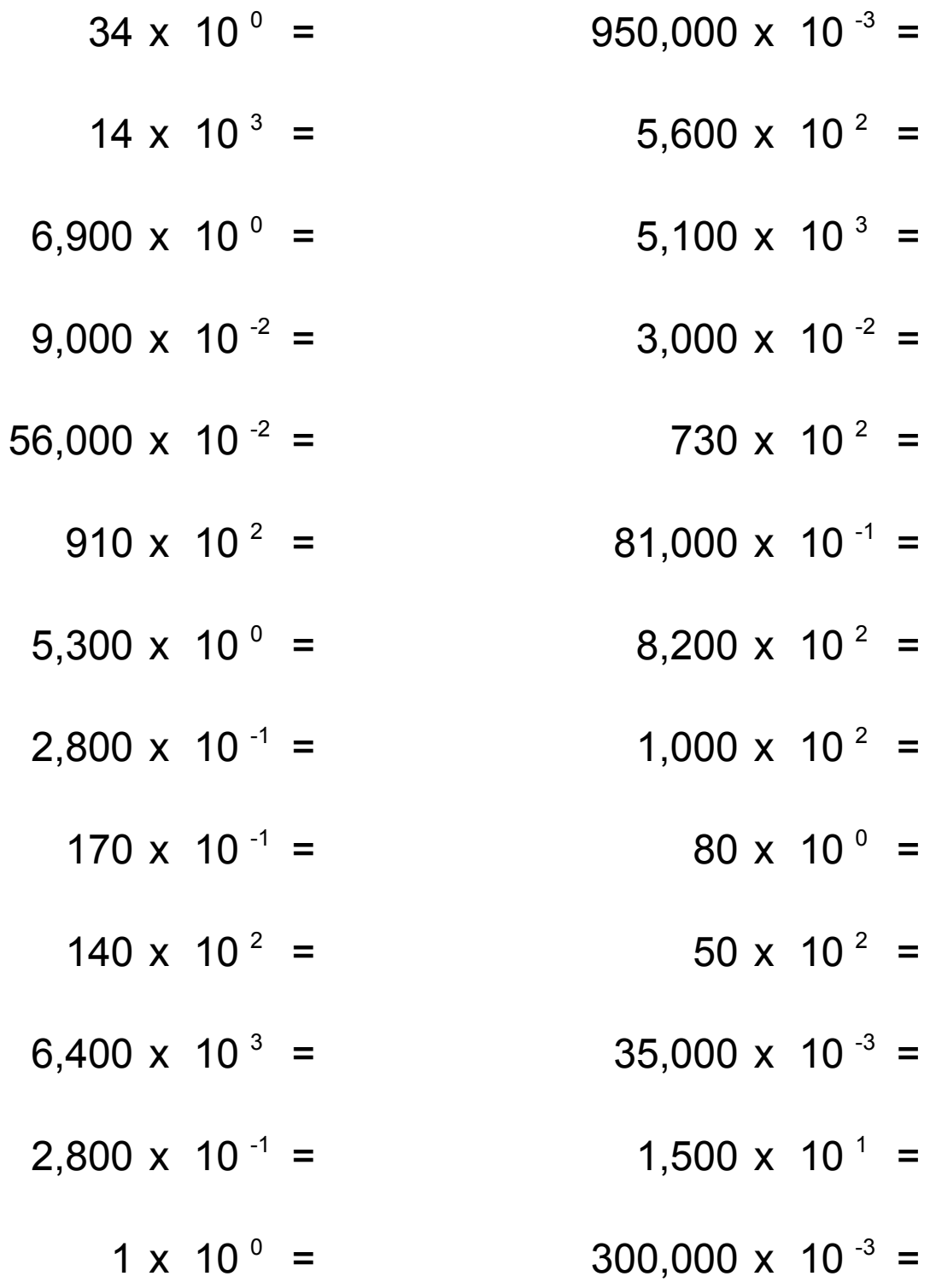

## Multiplying by Powers of Ten Answers

Instructions: Multiply each whole number by the power of ten given.

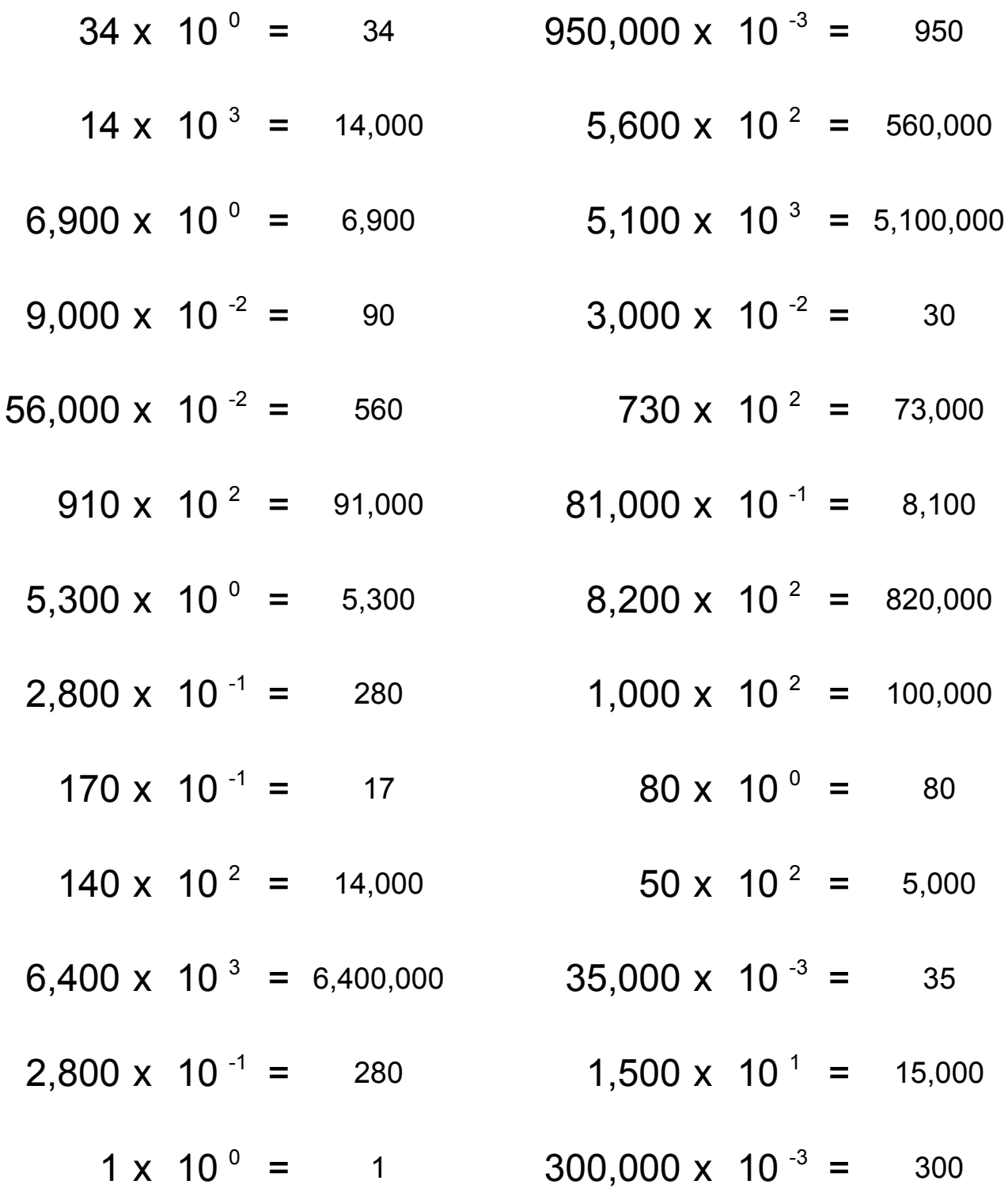

## Multiplying by Powers of Ten

Instructions: Multiply each whole number by the power of ten given.

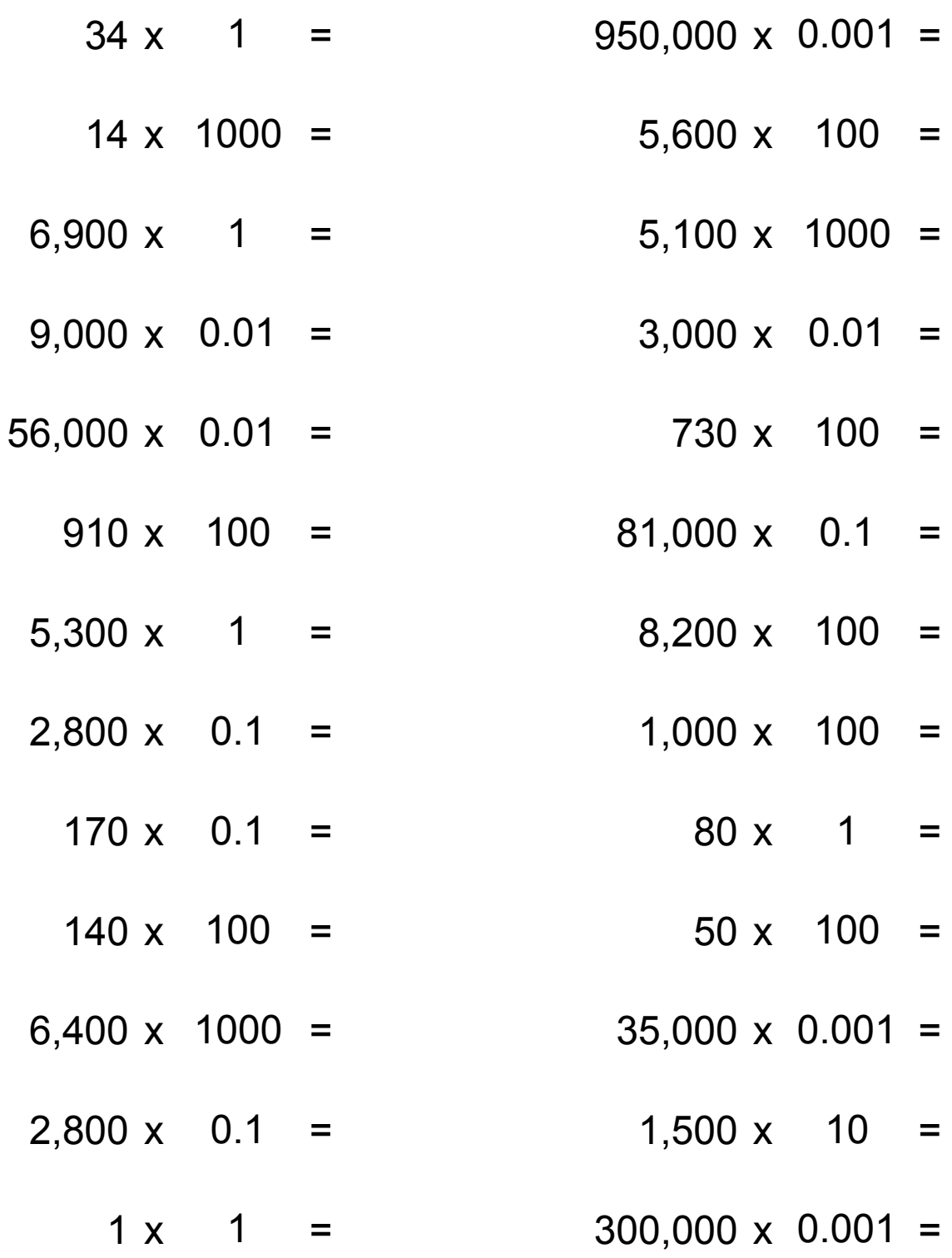

## Multiplying by Powers of Ten Answers

Instructions: Multiply each whole number by the power of ten given.

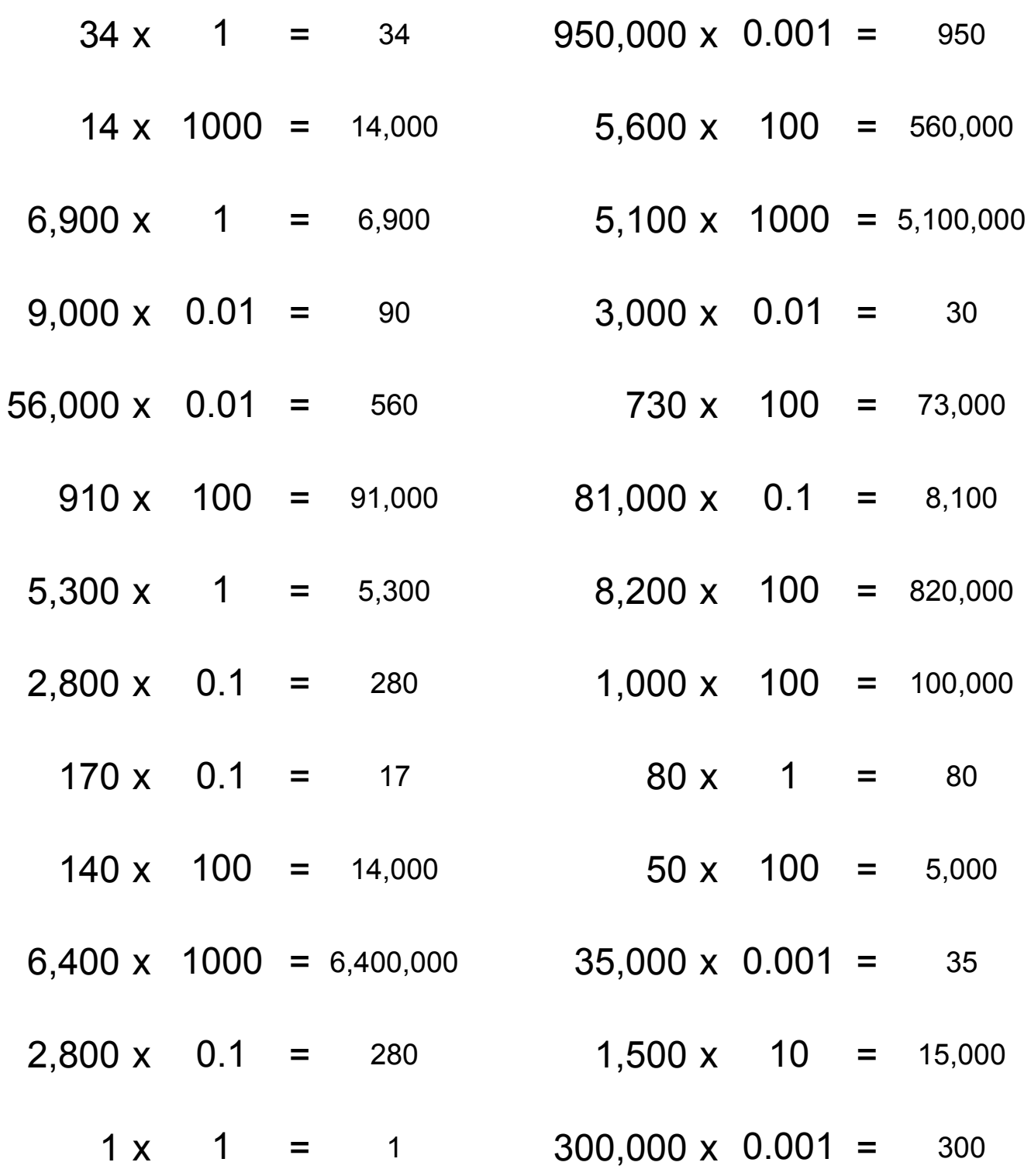